, tushu007.com

## $<<$ Visual Basic 5.0  $>$

 $<<$ Visual Basic 5.0  $>>$ 

- 13 ISBN 9787302030799
- 10 ISBN 7302030790

出版时间:1998-10-1

页数:356

字数:552

extended by PDF and the PDF

http://www.tushu007.com

## $<<$ Visual Basic 5.0  $>$

## $,$  tushu007.com

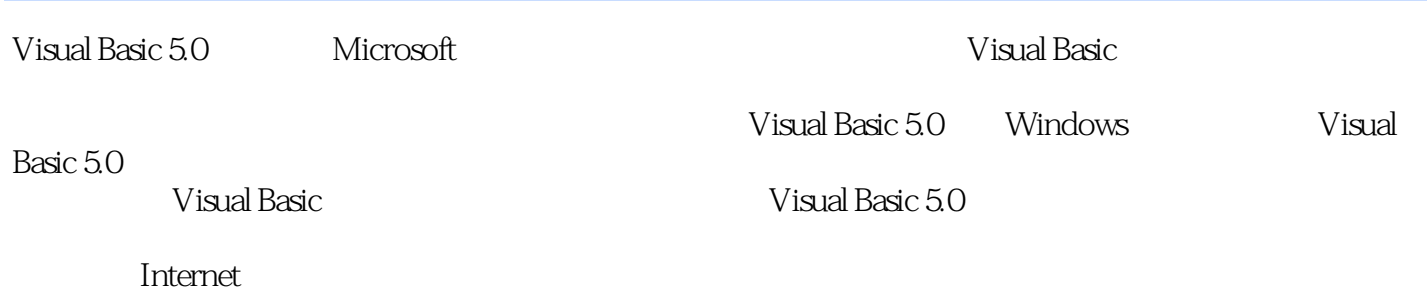

Visual Basic

1.1Visual Basic 1.2Visual Basic 5.0 1.3Visual Basic 5.0 1.4 Visual Basic 5.01.4.1 1.4.2 1.5 Visual Basic 5.0 2.1 Visual Basic 5.0 2.2Visual Basic 5.0 2.3 2.4 2.5  $V$ isual Basic 5.0  $\qquad$   $\qquad$ a 3.1.4 a 3.2 a 3.3 a 3.4 b  $\frac{3.3}{4.1}$  b  $\frac{3.3}{4.1}$  b  $\frac{3.3}{4.1}$  b  $\frac{3.3}{4.1}$  b  $\frac{3.3}{4.1}$  b  $\frac{3.3}{4.1}$  b  $\frac{3.3}{4.1}$  b  $\frac{3.3}{4.1}$  b  $\frac{3.3}{4.1}$  b  $\frac{3.3}{4.1}$  b  $\frac{3.3}{4.1}$  b  $\frac{3.3}{4.1}$  b  $\$ 4.2 4.3 4.4 4.5 4.6 4.7Visual Basic 4.8 (Procedure)4.8.1Sub 4.8.2Function 4.8.3Property Event 4.9 4.9.1 4.9.2 4.9.3 4.10 5.1 5.1.1 5.1.2 5.2 5.2.1 5.2.2 5.2.3 5.3 5.3.1 5.3.2  $54$   $541$   $542$   $55$   $551$ 5.5.2 5.6 5.61 5.6.2 5.6.3 5.7  $(Timer)$ 5.7.1 5.7.2 5.7.3 5.7.4  $58$   $581$   $582$   $59$  $5.91$   $5.92$   $5.93$   $5.10$  $5.101$   $5.102$   $5.11$   $5.11.2$  $5.11.3$   $5.11.4$   $5.12$   $6.1$   $\boxed{)}$  $62$   $621$   $622$   $63$   $64$   $65$ 7.1 7.2 7.3 7.3 7.3.1 (ImageList) 7.3.2ListImage 7.3.3ListImage 7.3.4 ImageList 7.4  $7.4.1$   $7.4.2$   $7.4.3$ 7.4.4 7.5 7.5.1 7.5.2 7.5.2 7.5.3 加代码7.5.4运行程序7.6使用ListView控件7.6.1ListView控件常用属性和事件7.6.2设计[控制面板示例]7.6.3 7.6.4 7.7 TabStrip 7.7.1TabStrip 7.7.2 [ 7.7.3 7.7.4 7.8 TreeView 7.8 1TreeView 7.8.2 TreeView 7.9 7.9.1 7.9.1 7.10 Slider 7.10.1Slider 7.11 7.11.1[ ] 7.11.2[ 7.11.3[ ] 7.11.4[ ] 7.12 MDI 7.12.1MDI 7.12.2 面7.12.3设置各窗体属性7.12.4编写程序代码7.12.5运行程序7.12.6用QueryUnload卸载MDI窗体7.13利  $[VB$  ] 7.13.1 7.13.2 7.13.3 7.134 7.14 8.1 8.2 8.2.1Visual Basic 8.2.2 8.3 8.3.1On Error Goto …Resume 8.3.2On Error Goto …Resume Next  $8.4$   $8.4$   $8.4$   $8.4$   $8.4$   $8.5$ a 1 5 9.2 (Image) 9.3 (Picture Box) 9.4  $9.41$   $9.42$   $9.5$   $10.1$ 10.2 10.2.1 10.2.2 10.2.3 NotePad 10.3 10.3.1 10.3.2 10.3.3 10.4 文件10.5Visual Basic中同文件相关控件介绍10.6本章小结第十一章开发多媒体应用程序11.1利用Visual Basic 11.2 MMControl [VCD ]11.2.1 11.2.2 [VCD  $\lvert$  11.2.3 11.2.4 11.2.5 11.2.6  $[VCD$  ]11.3  $[CD$  ]11.31 11.32 11.33 11.34 [CD ] 11.4 MCIWnd11.4.1MCIWnd 11.4.2 MCIWnd 11.4.3 11.4.4 MCIWnd 11.5 Animation 11.5.1 Animation 11.5.2 Animation AVI 11.6 API 11.6.1 API 11.6.2 mciExecute( ) 11.7  $12.1$   $12.1.1$   $12.1.2$   $12.1.3$ 

## $<<$ Visual Basic 5.0  $>$

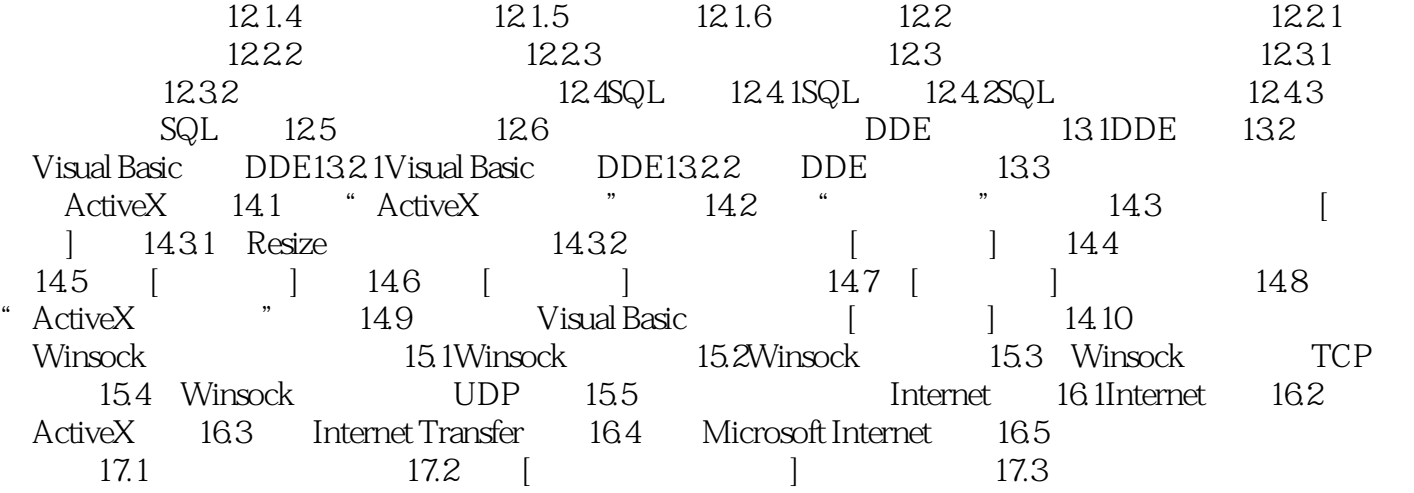

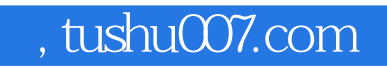

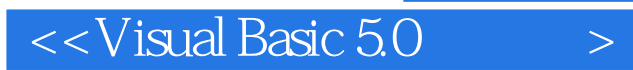

本站所提供下载的PDF图书仅提供预览和简介,请支持正版图书。

更多资源请访问:http://www.tushu007.com